#### เครื่องสลับสัญญาณภาพด้วยรีโมทอินฟราเรด

### **IR Remote VGA Switcher**

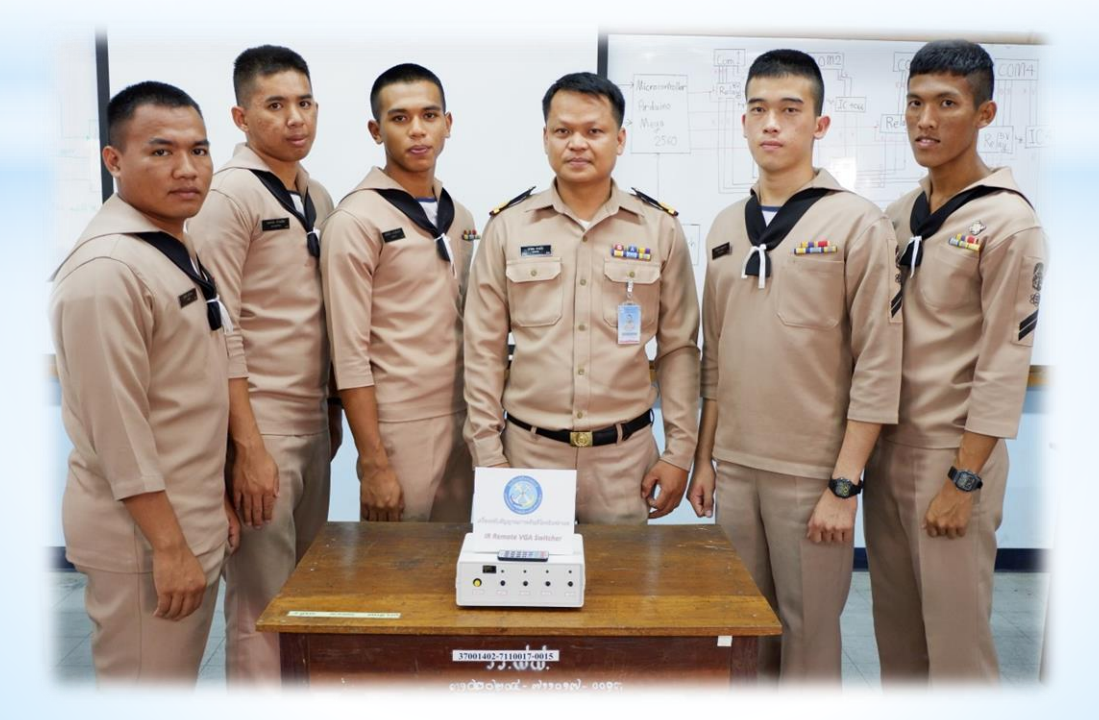

# สมาชิกในกลุ่ม

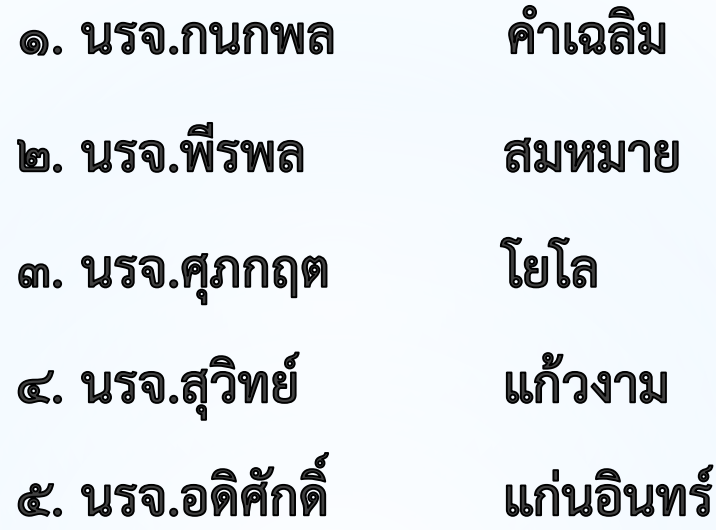

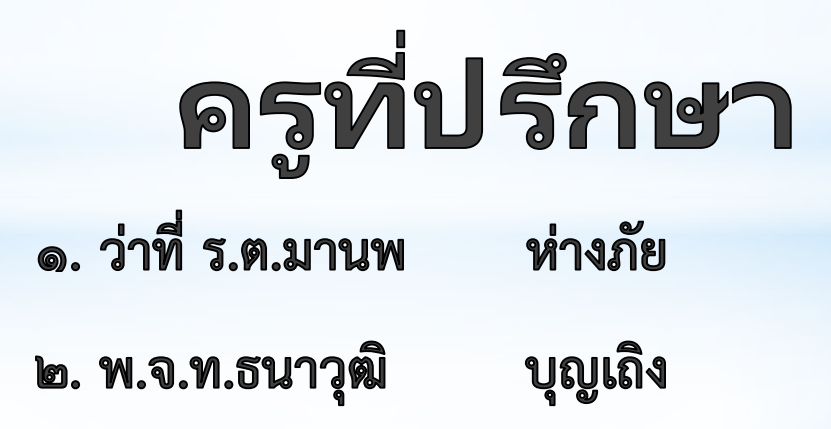

#### หลักการและเหตุผล

การแสดงภาพจากจุดหนึ่งไปอีกจุดหนึ่งต้องอาศัยสื่อกลางเป็นตัวนำ เช่น สายไฟหรือคลื่นความถี่ โดยทั่วๆไปส่วนใหญ่จะใช้งานกับคอมพิวเตอร์ เพื่อดูข้อมูลร่วมกันจะต้องเชื่อมต่อกับพอร์ต VGA หรือ HDMI

ในกรณีที่มีคอมพิวเตอร์มากกว่าหนึ่งเครื่องต้องถอดสายออกจาก พอร์ต VGA ของเครื่องหนึ่งไปใส่อีกเครื่องหนึ่งถึงจะสามารถดูข้อมูลร่วมกันได้ จึงเป็นที่มาของเครื่องสลับสัญญาณภาพ VGA Switcher

#### ความสำคัญของโครงงาน

จากปัญหาดังกล่าวต้องอาศัยเครื่องสลับสัญญาณภาพเป็นตัวควบคุม ให้หน้าจอคอมพิวเตอร์ที่ต้องการแสดงข้อมูลออกหน้าจอหลักโดยไม่ต้องถอด สาย VGA

ซึ่งจะช่วยให้ไม่เสียเวลาในการเชื่อมต่อและลดความเสียหายจากการ ้ถอดสายเข้า-ออก ทำให้มีเวลาเพียงพอและมีความต่อเนื่องของการนำเสนองาน

#### วัตถุประสงค์ของการทำโครงงาน

- เพื่อสร้างเครื่องสลับสัญญาณภาพ(VGA) ที่สามารถใช้งานได้จริง
- ้เพื่อช่วยเพิ่มความสะดวกในการนำเสนอข้อมูลออกทางหน้าจอหลัก
- ิลดความเสียหายจากการถอดเข้า ออก ของคอมพิวเตอร์

# ขอบเขตของโครงงาน

- 
- สร้างเครื่องสลับสัญญาณภาพที่รองรับสัญญาณอินพุต 4 ช่อง
	- และสัญญาณเอาต์พุต 1 ช่อง
- 
- เลือกสัญญาณอินพุตและสัญญาณเอาต์พุตด้วยสวิตช์กดติด
- ิปล่อยดับและรีโมทคอนโทรล
- ควบคุมการสลับสัญญาณด้วยไมโครคอนโทรลเลอร์
- Arduino Mega 2560
- พอร์ตเชื่อมต่อสัญญาณภาพ VGA เป็นแบบ D-SUB 15 Pins

#### ระยะเวลาในการทำ  $565391$

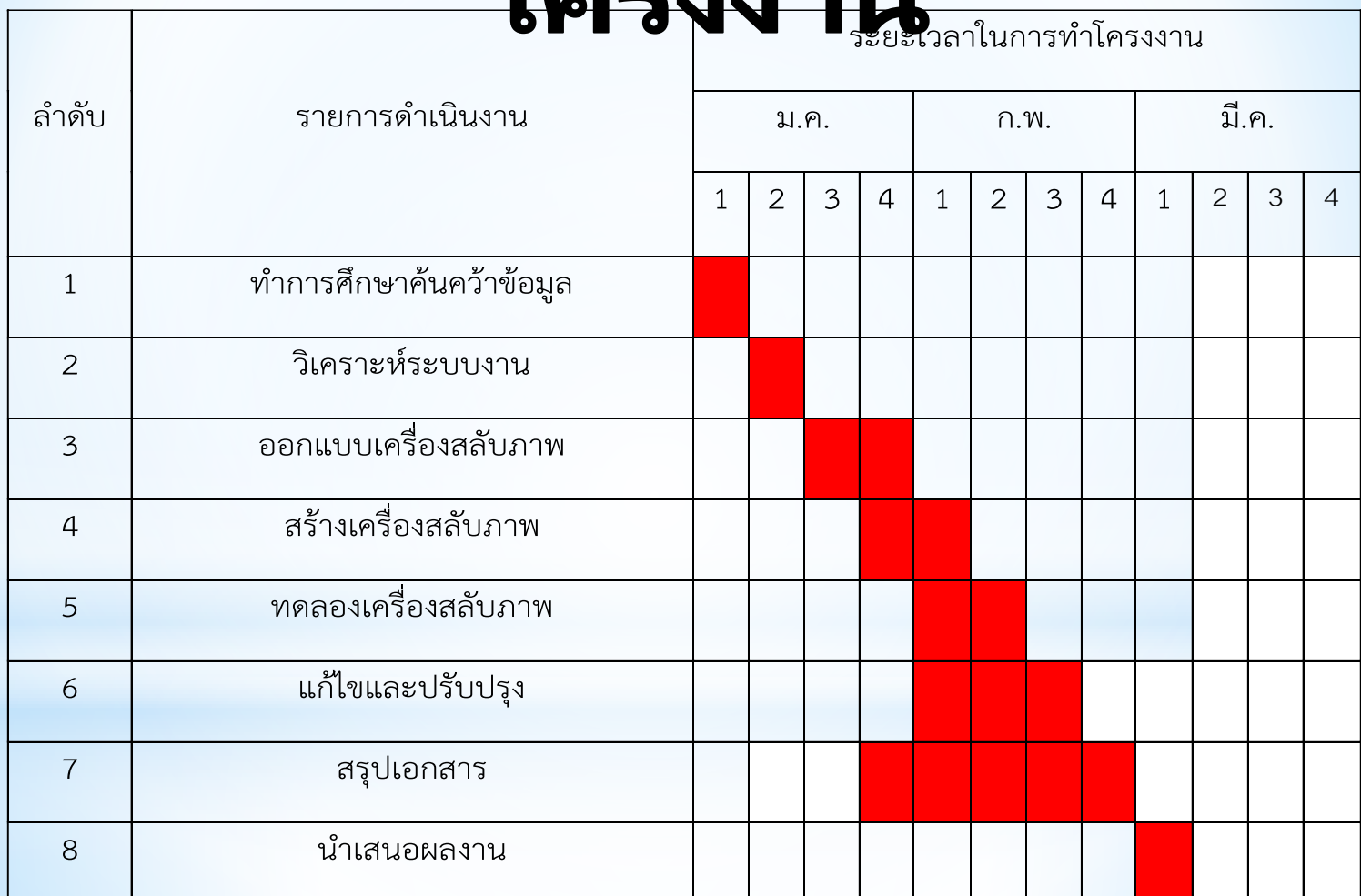

# ิทฤษฎีและหลักการที่ เกี่ยวข้อง

- $1)$ สาย VGA
- 2) **IC 4066**
- $3)$ **DB-15**
- $4)$ Microcontroller Arduino MEGA 2560
- $5)$ รีเลย์
- ีรีโมทคอนโทรล  $6)$

# **Video Graphics Adapter**

- ิ สาย VGA ส่งสัญญาณจากคอมพิวเตอร์ไปแสดงที่จอโปรเจคเตอร์
- \* ภายในมีสายไฟที่ใช้ในการส่งสัญญาณ 15 สัญญาณ ปลายสายจะ ใช้ต่อกับตัวเสียบ

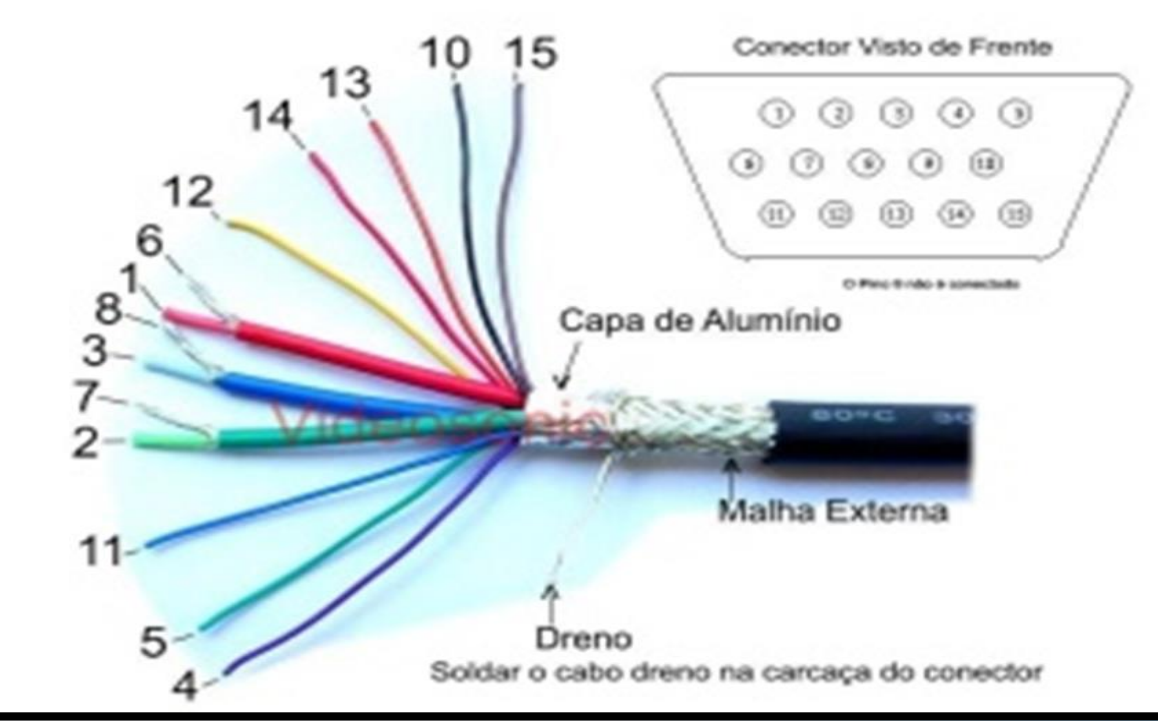

# IC 4066

้มีขาที่ใช้สำหรับการทำงานทั้งหมด จำนวน 14 ขา อุปกรณ์ไอซีเบอร์ 4066 ทำงานเหมือนคล้ายกับสวิตซ์ ตัวควบคุมใหญ่ 4 ตัว คือ Control Pin for A , B , C ,

 $\mathsf D$ 

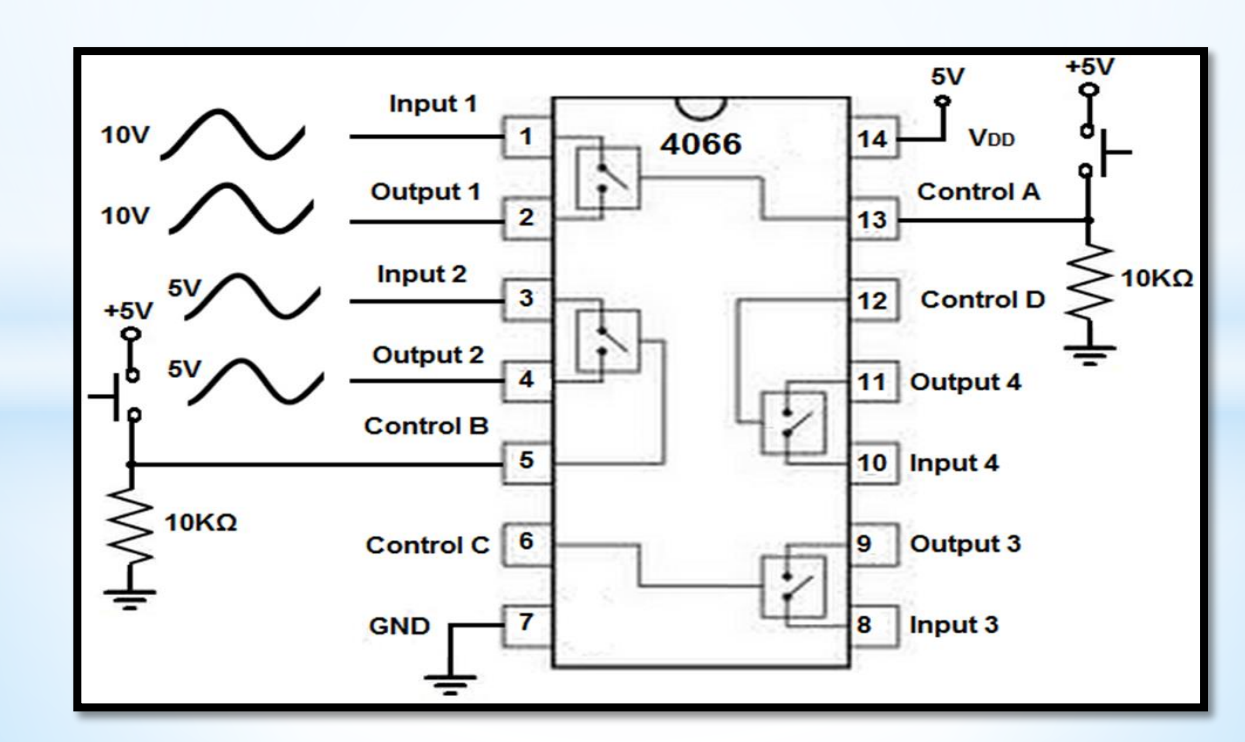

# DB-15

- DB-15 มีสองส่วนคือ ตัวเสียบและตัวรับ
- มีพอร์ตที่ใช้สำหรับการส่งสัญญาณทั้งหมดจำนวน 15 พอร์ต
- **ตัวเสียบจะต่ออยู่กับสาย VGA ส่วนตัวรับจะติดอยู่กับคอมพิวเตอร์** และกล่องสลับสัญญาณ

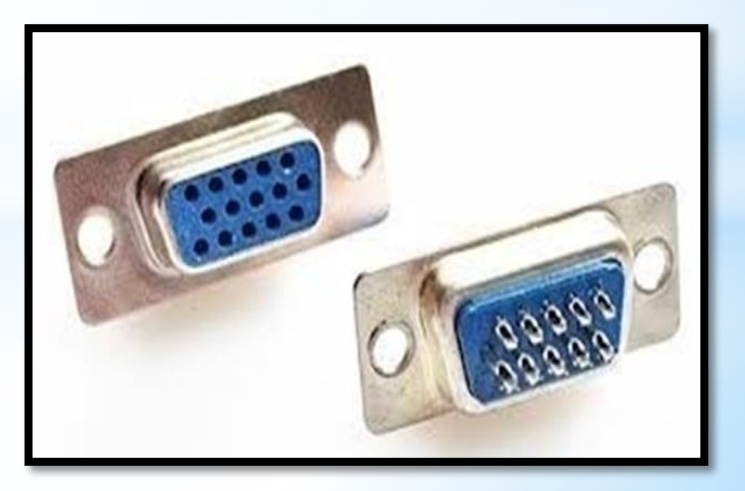

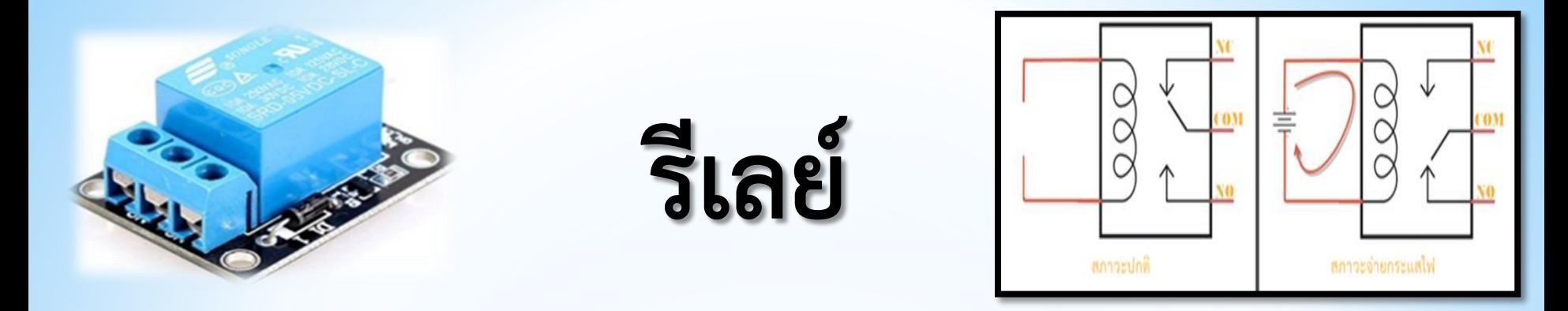

■ รีเลย์ เป็นอุปกรณ์อิเล็กทรอนิกส์ที่ทำหน้าที่เป็นสวิตซ์ตัด-ต่อวงจร โดยใช้แม่เหล็กไฟฟ้า

- ี้ รีเลย์แบ่งออกตามลักษณะการใช้งานได้ 2 ประเภทคือ รีเลย์กำลัง และรีเลย์ควบคุม
- <del>■ สำหรับโครงงานนี้ใช้<u>รีเลย์ควบคุม</u>เพราะสวิตซ์ ใช้กระแสไฟไม่สูง</del> โดยปกติรีเลย์จะมี 2 สถานะ เปิด(NO) และ ปิด(NC)

#### Microcontroller Arduino MEGA 2560

- จ่ายไฟเลี้ยงให้กับอุปกรณ์
- **+ ควบคุมการทำงานของรีโมท**
- **ค**วบคุมการทำงานของรีเลย์
- 
- กำหนดการทำงานของอุปกรณ์ต่างๆ

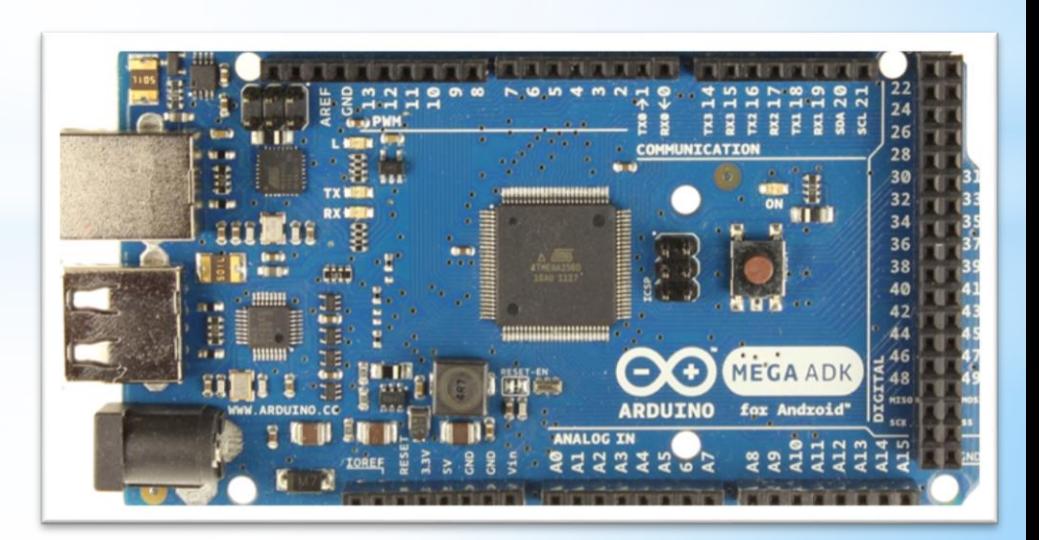

# รีโมทคอนโทรล

- คุณสมบัติเด่นของคลื่นอินฟราเรดคือเดิน ทางเป็นแนวตรง  $\bigodot$
- มีอุปกรณ์ 2 ส่วนคือ ตัวส่งสัญญาณและตัวรับสัญญาณ  $\bigodot$
- ช่วงความถี่ที่เรานำสัญญาณไปใช้งานคือ 38-40 kHz  $\bigodot$
- ราคาถูกและง่ายต่อการผลิตใช้งาน  $\odot$

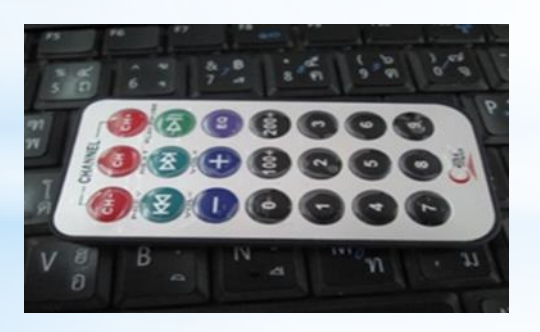

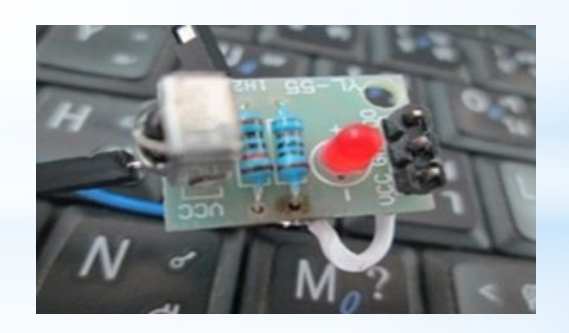

ตัวส่ง

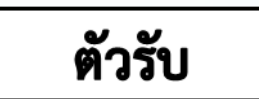

**Block Diagram** 

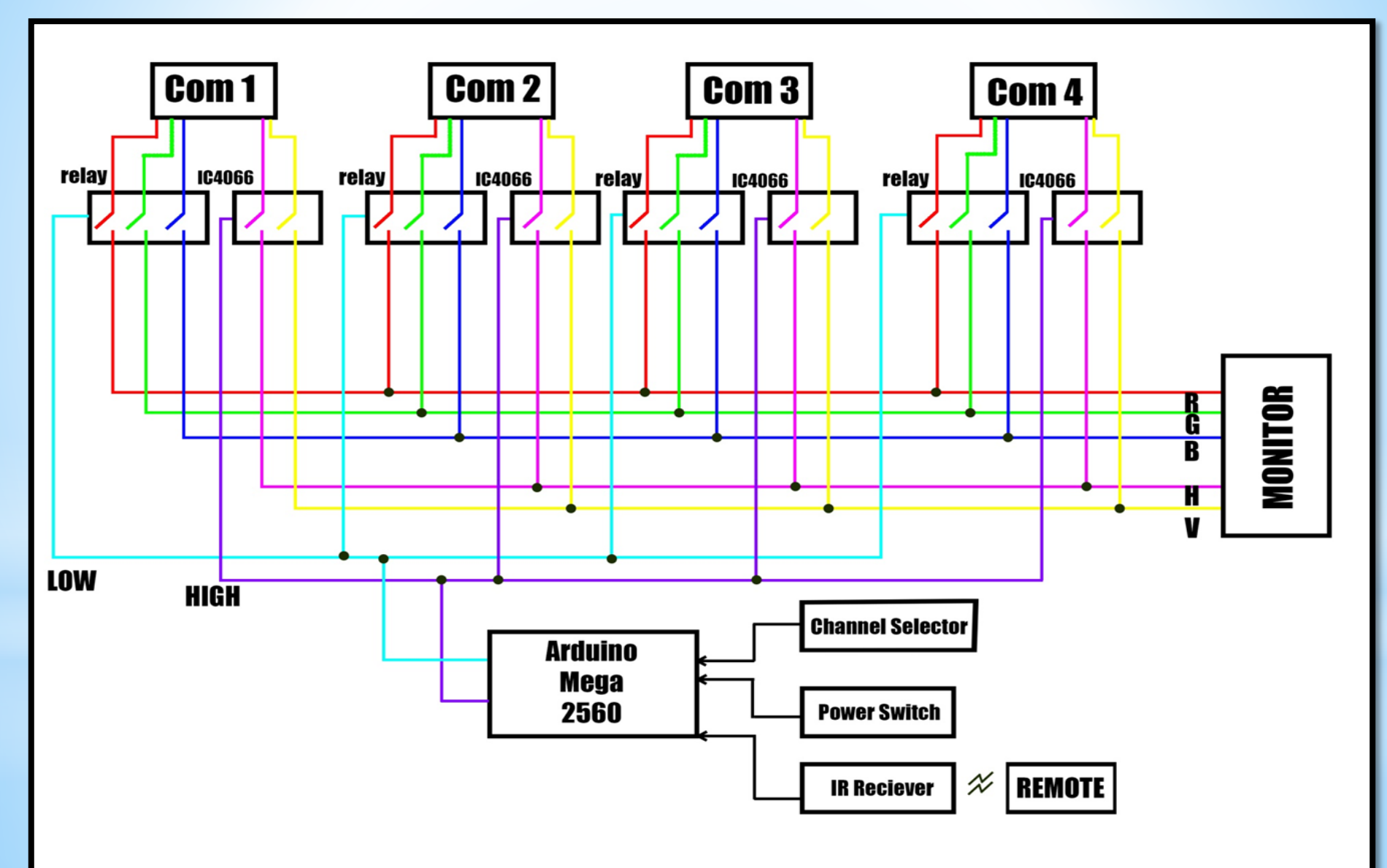

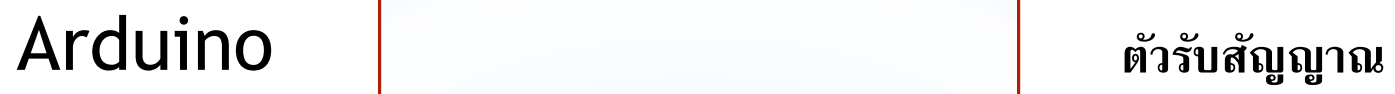

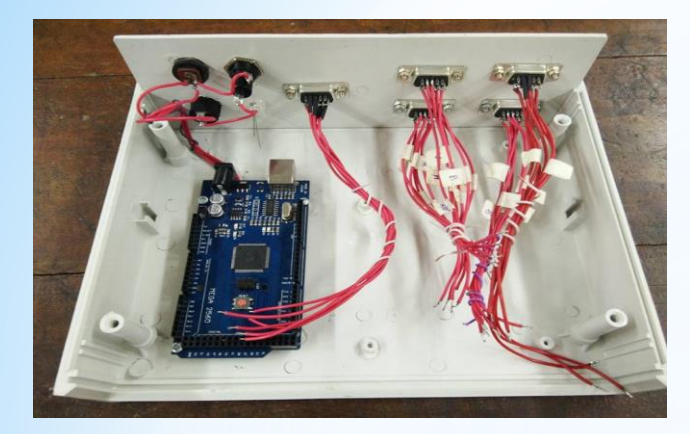

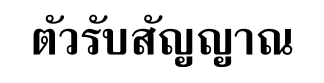

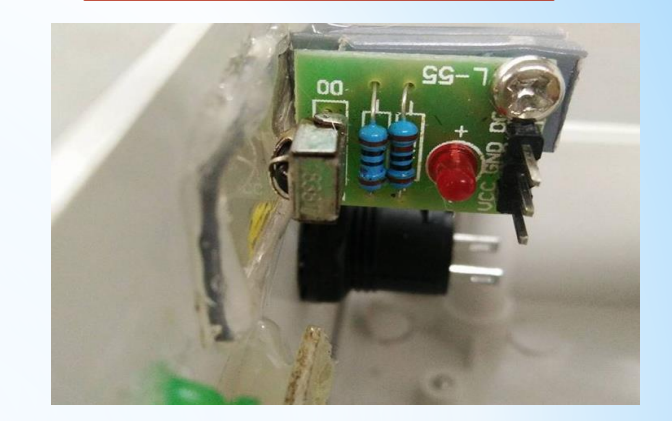

#### **การทดลองการท างาน**

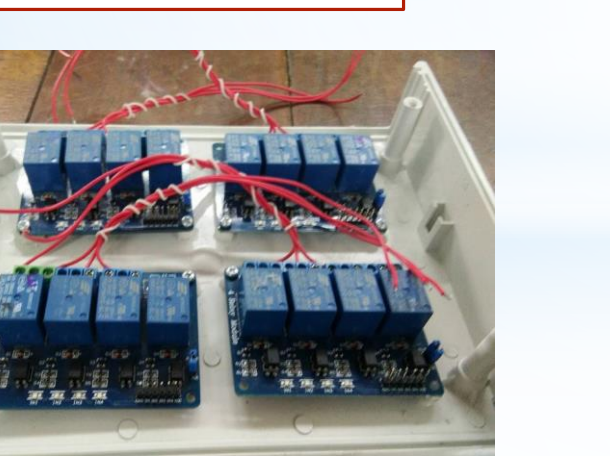

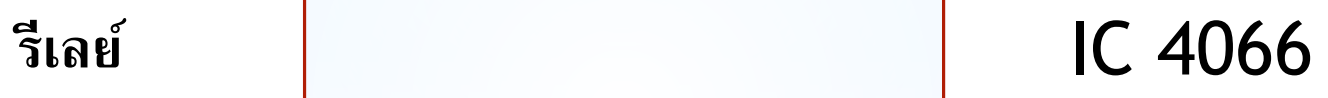

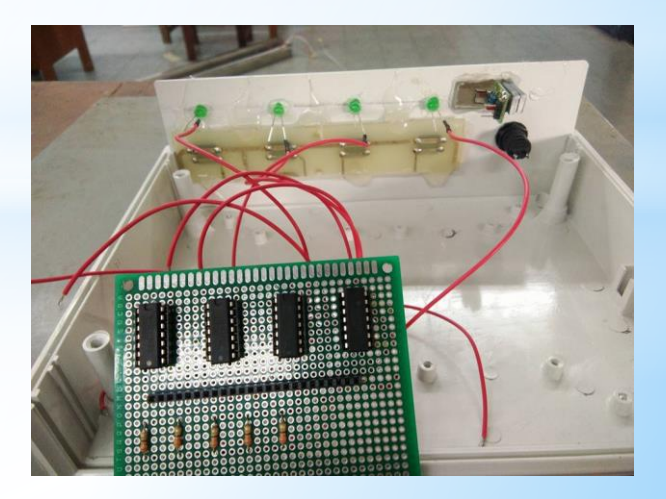

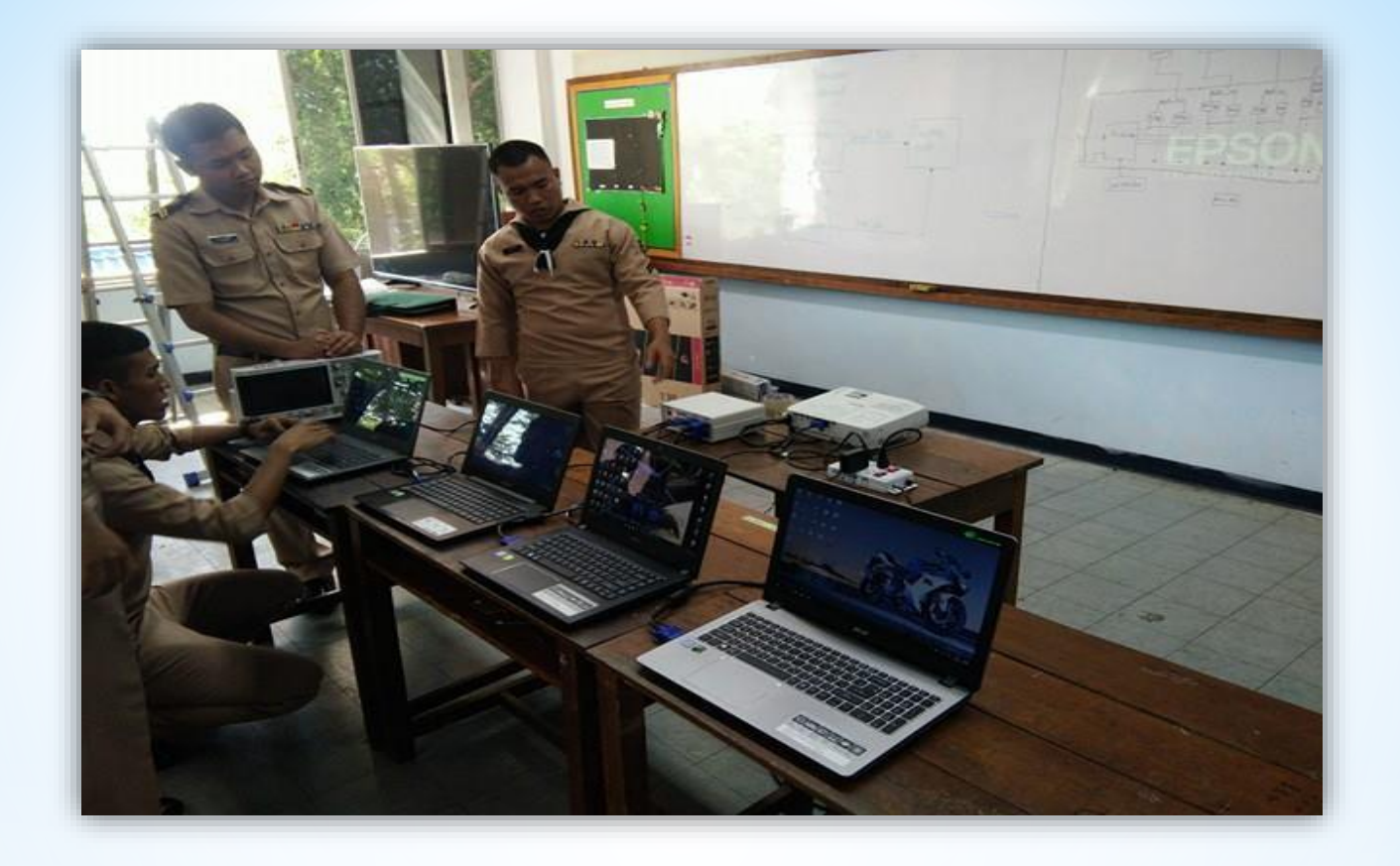

#### **ข ั น ้ ท ี ห น ึ ง ตด ิ ต ั ่ ่ ้** ั้งคอมพิวเตอร์ **กล่อง VGA และ จอโปรเจคเตอร ์**

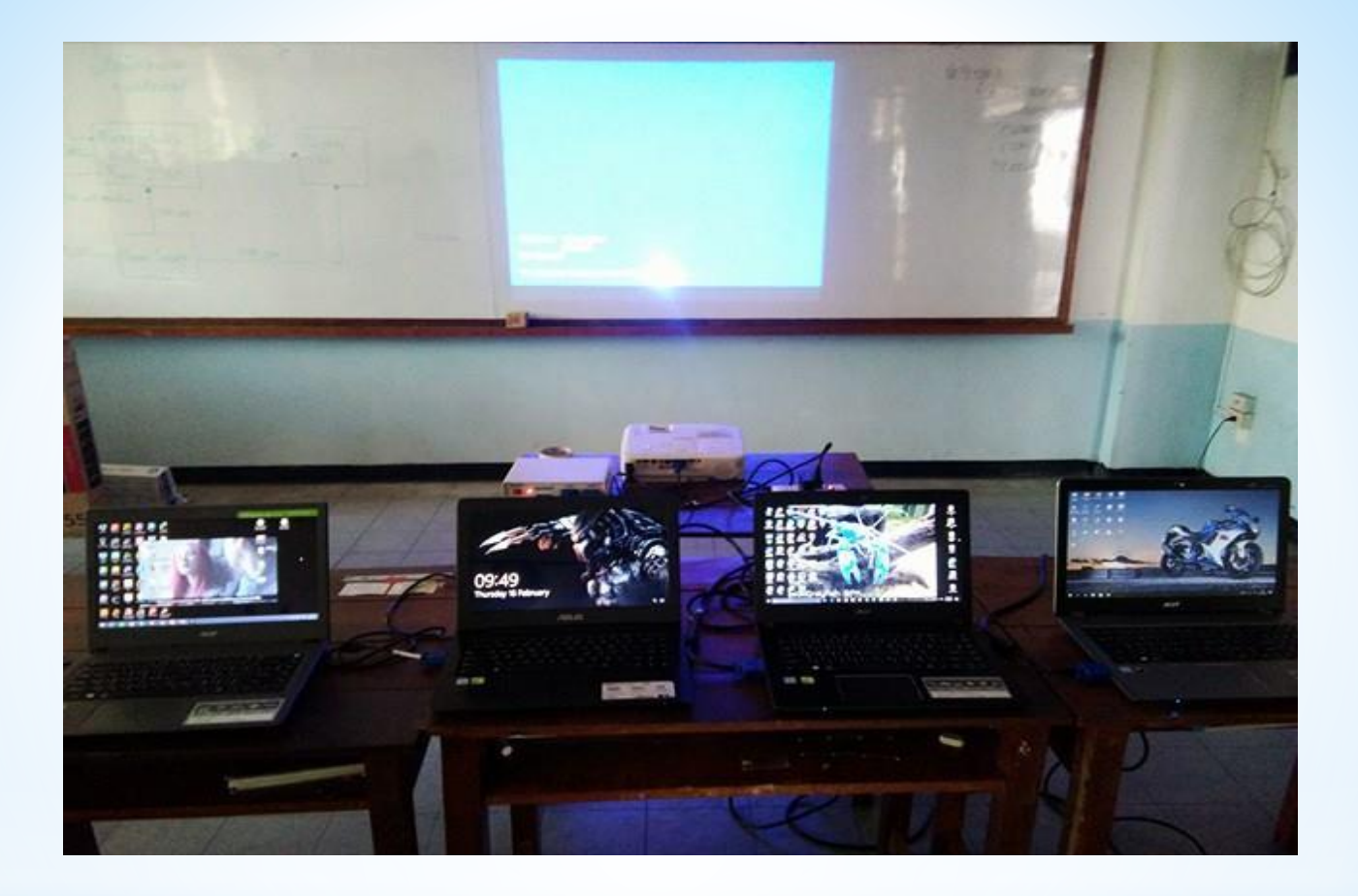

**ขั้นที่สอง ต่อสาย VGA ทุกเส้นเข้ากับคอมพิวเตอร์ แล้วน าปลายสายไปเสียบเข้ากับตัวรับสัญญาณที่กล่อง VGA**

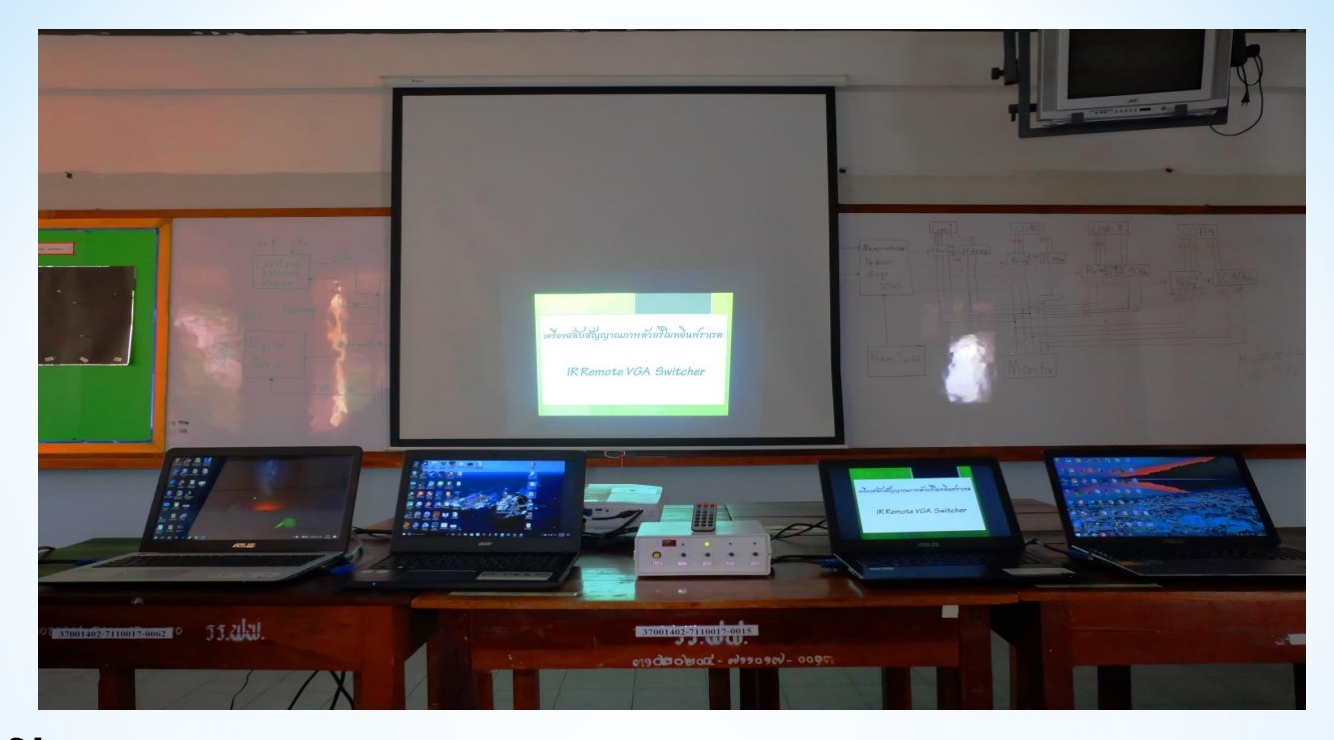

#### ขั้นที่สาม กดเลือกสัญญาณ คอมพิวเตอร์ ที่ต้องการจากสวิตซ์หรือ รีโมทคอนโทรล

## ประโยชน์ที่ได้รับ

- ➡ เพิ่มความต่อเนื่องในการเสนอข้อมูล
- ิลดความเสียหายของพอร์ต VGA  $\blacktriangleright$
- อำนวยความสะดวกในการนำเสนองาน  $\blacksquare$
- ➡ ได้เครื่องสลับภาพสัญญาณ VGA ที่สามารถใช้ในการเรียน การสอนและการนำเสนองานได้จริง
- แบบหลายอินพุตและหนึ่งเอาต์พุตได้

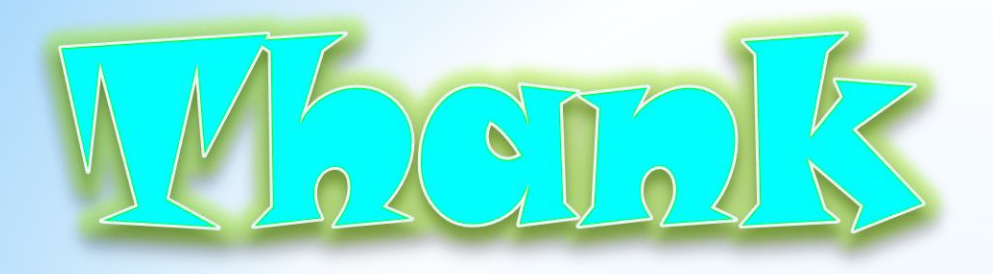

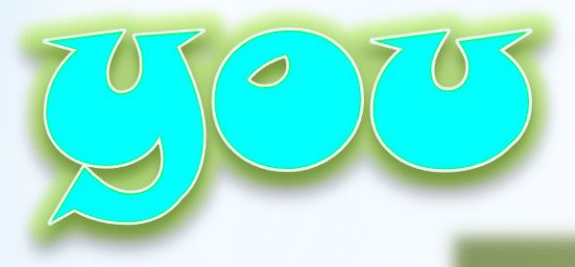

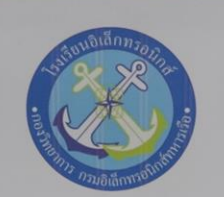

เครื่องสลับสัญญาณภาพด้วยรีโมทอินฟราเรด

**IR Remote VGA Switcher** 

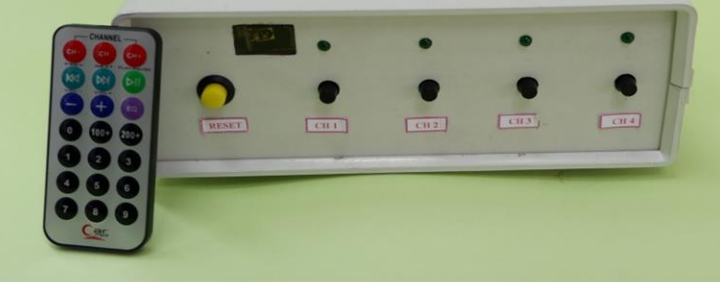